## Single Page Applications

Javier Espinosa, PhD

javier.espinosa@imag.fr

1

### **Outline**

#### n **Single Page Applications**

- **n** AJAX in a nutshell
- **n** MVC pattern
- Case study: AngularJS

## **AJAX in a Nutshell**

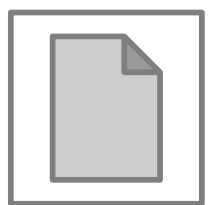

### **Single Page Applications (SPA)**

- **n** Resources are dynamically loaded and added to the page as necessary
- **n** Inspired in native application Navigation Bar - 20%

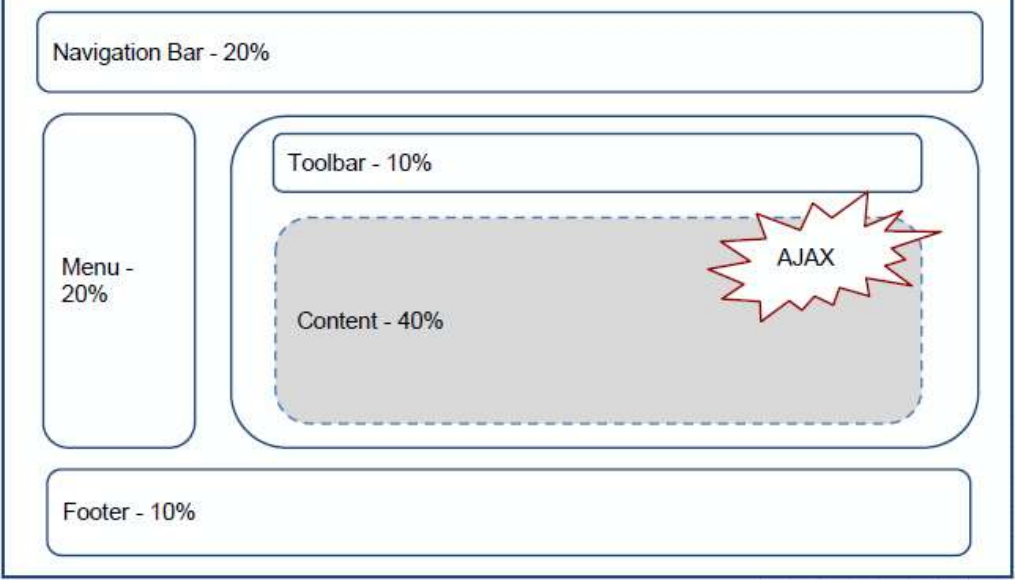

## Single Page Applications (SPA)

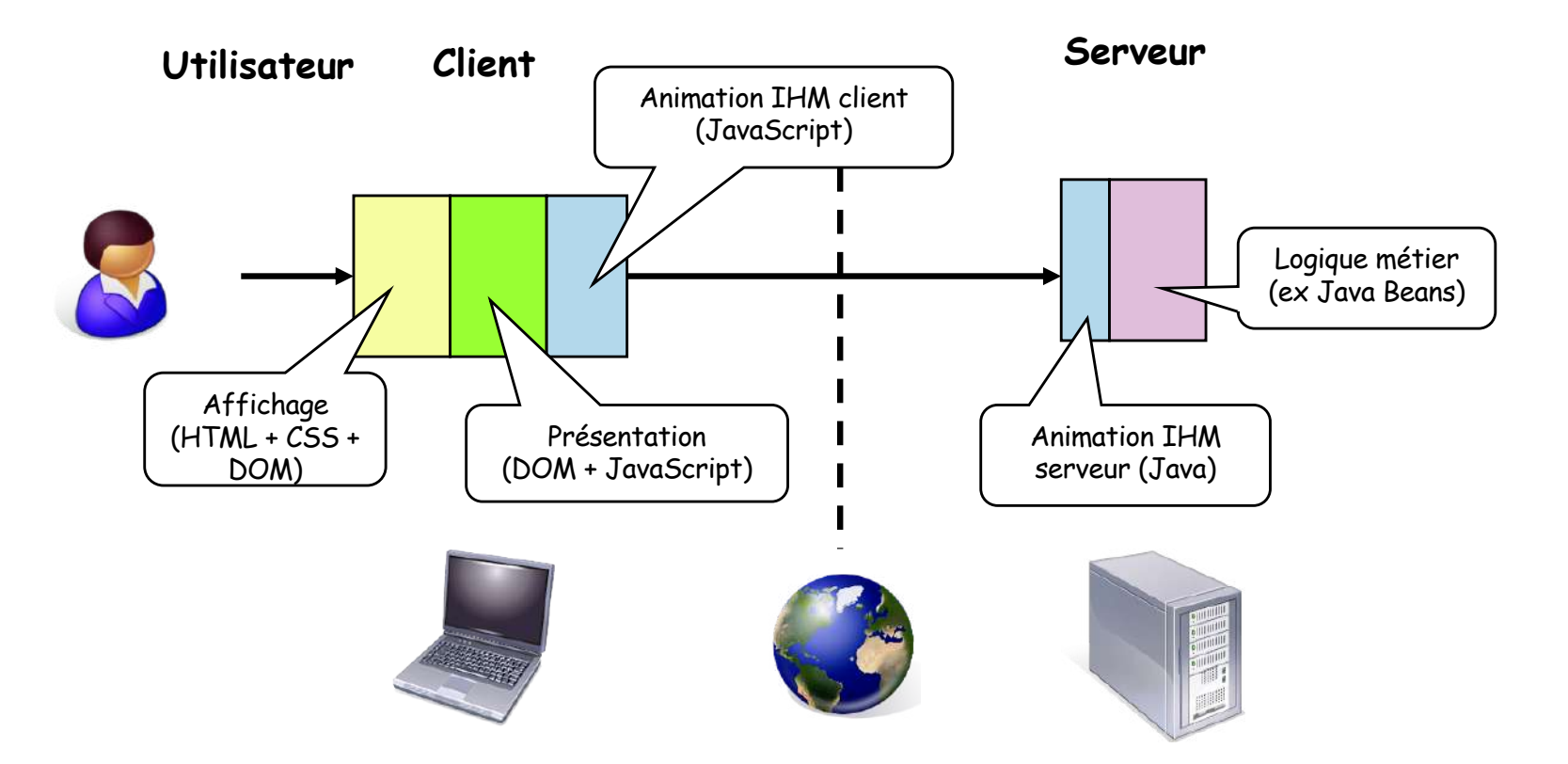

## New problems and solutions

#### **n** Problems

- 1. Mimic static addres[ses \(http://mysite.c](http://mysite.com/)om/...) and manage browser history
- 2. Mix HTML strings and Javascript
- 3. Handle Ajax callbacks
- **n** Solutions
	- 1. Rou[ting \(http://mysite.com](http://mysite.com/)/#/...)
	- 2. Templating (Javascript-HTML)
	- 3. Providers + REST

### SPA architecture

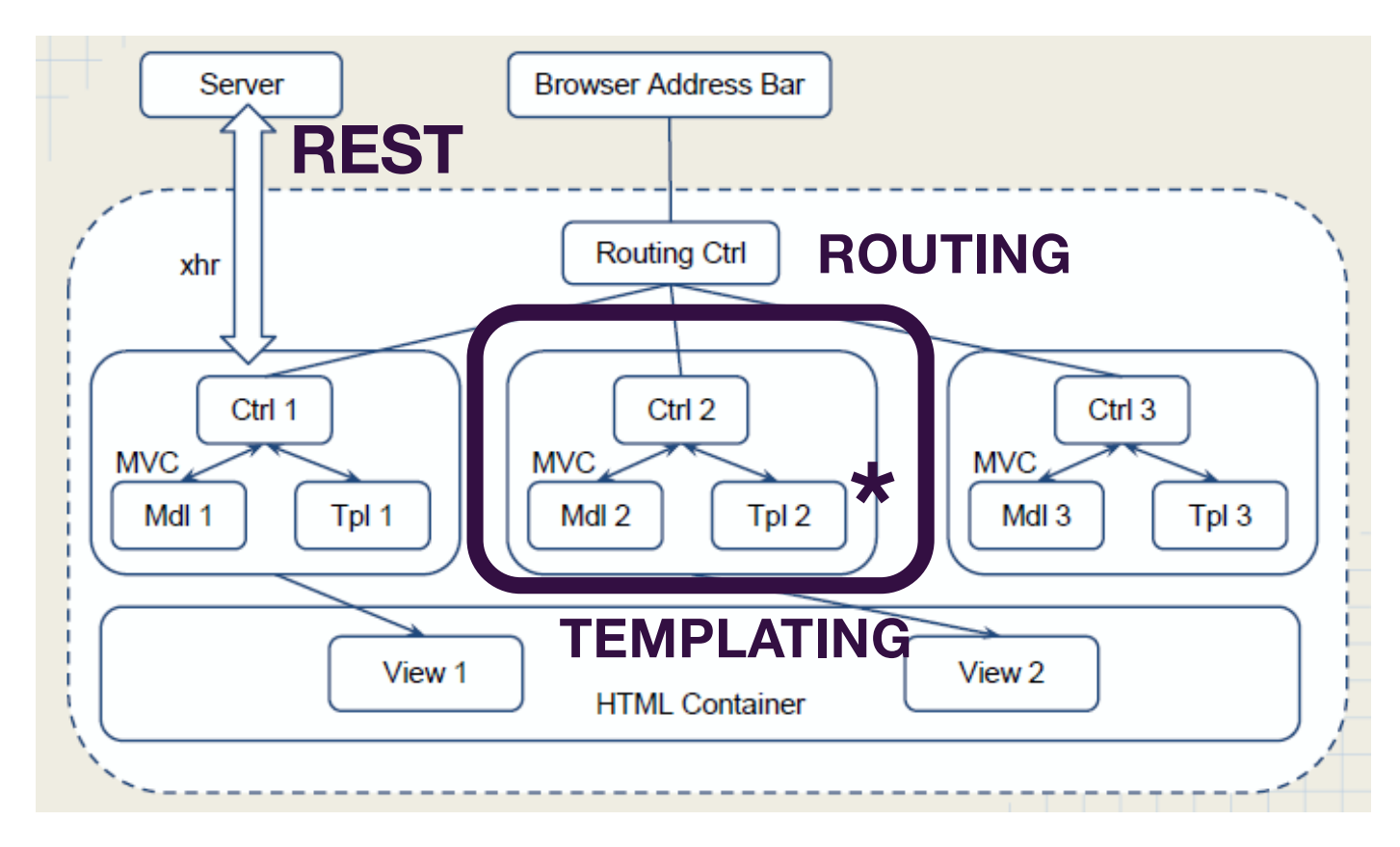

7

## MVC Pattern

■ Architectural pattern for implementing a interactive applications

- Introduced in the 1970s as part of Smalltalk
- Classifies objects based on their roles in the application
	- **n Model**: object(s) representing the application domain
	- **view**: objects presenting the model to a user (graphic part)
	- **n Controller**: glue between models and views

## MVC Pattern Benefits

**n** Organization

- Rapid Application Development
- **n** Reusing Code
- **n** Parallel development
- The views and application behavior should reflect the manipulations of the data immediately

## MVC Pattern Implementations

- **n** Popular JS frameworks
	- **n** Angular
	- **n** Backbone
	- n Ember
	- Knockout

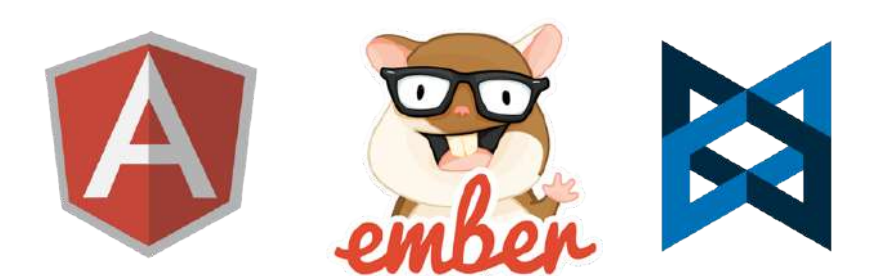

- Note: the role of controller greatly varies in frameworks
- **n** Other MVC like patterns
	- **NVVM** (Model-View-ViewModel)
	- **n** MVP (Model-View-Presentation)

## Original MVC Interaction Pattern

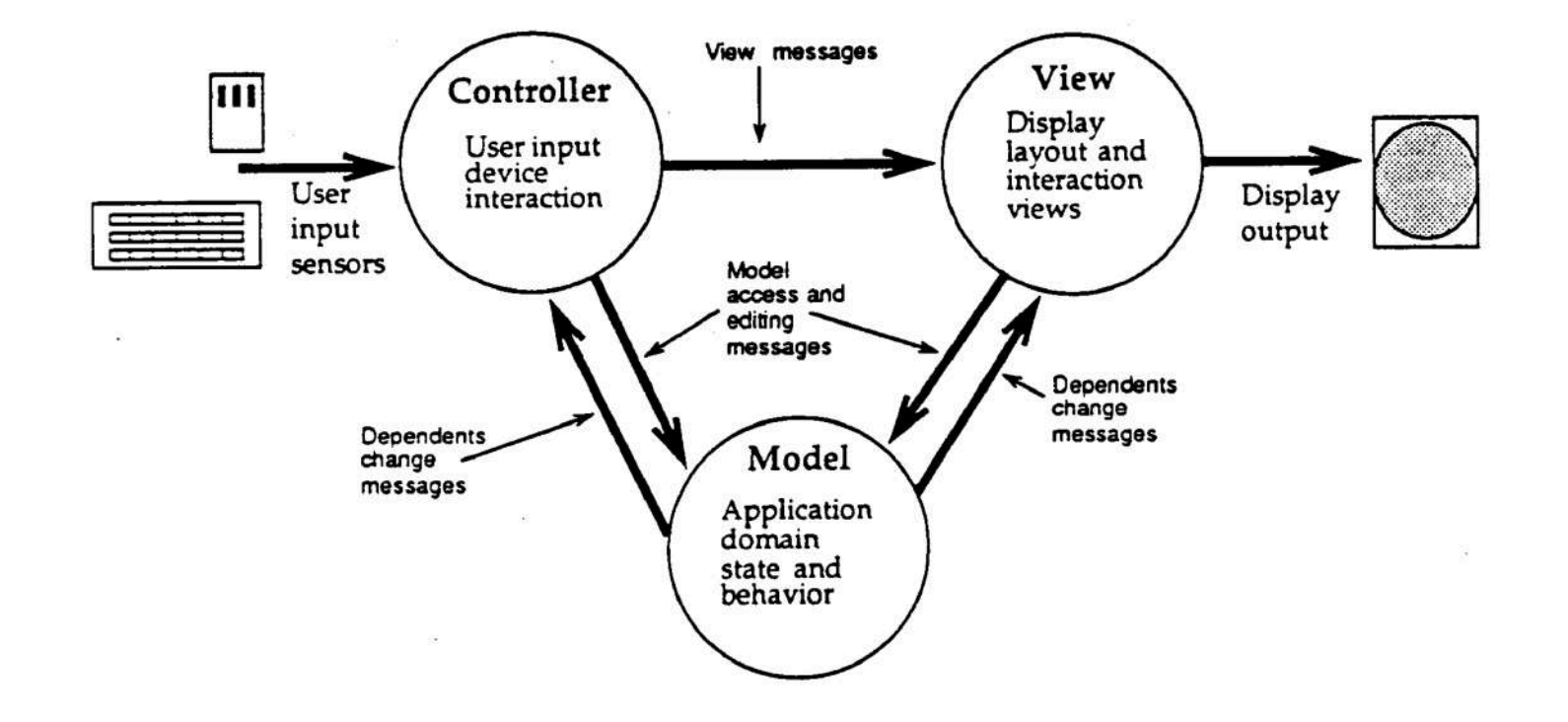

## Apple MVC Interaction Pattern

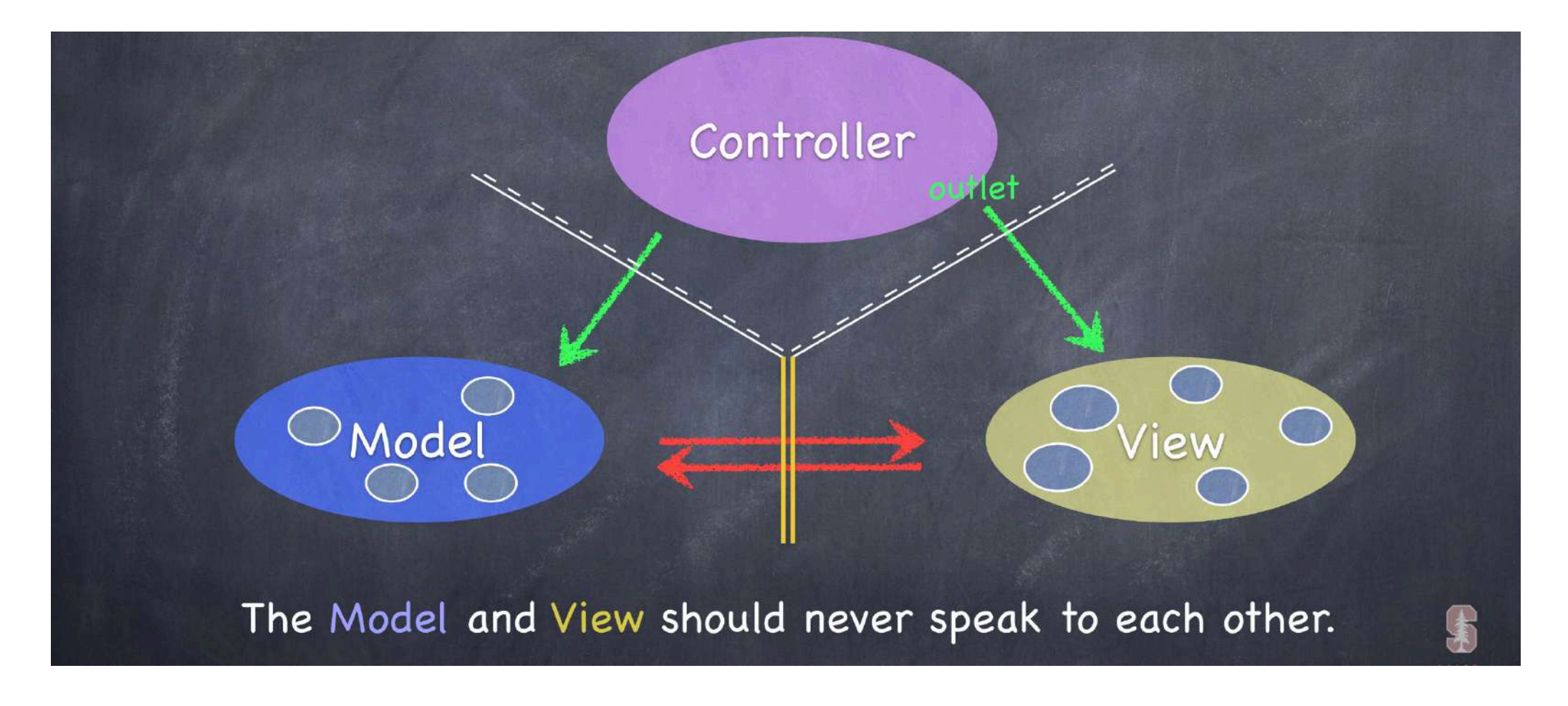

## Apple MVC Interaction Pattern

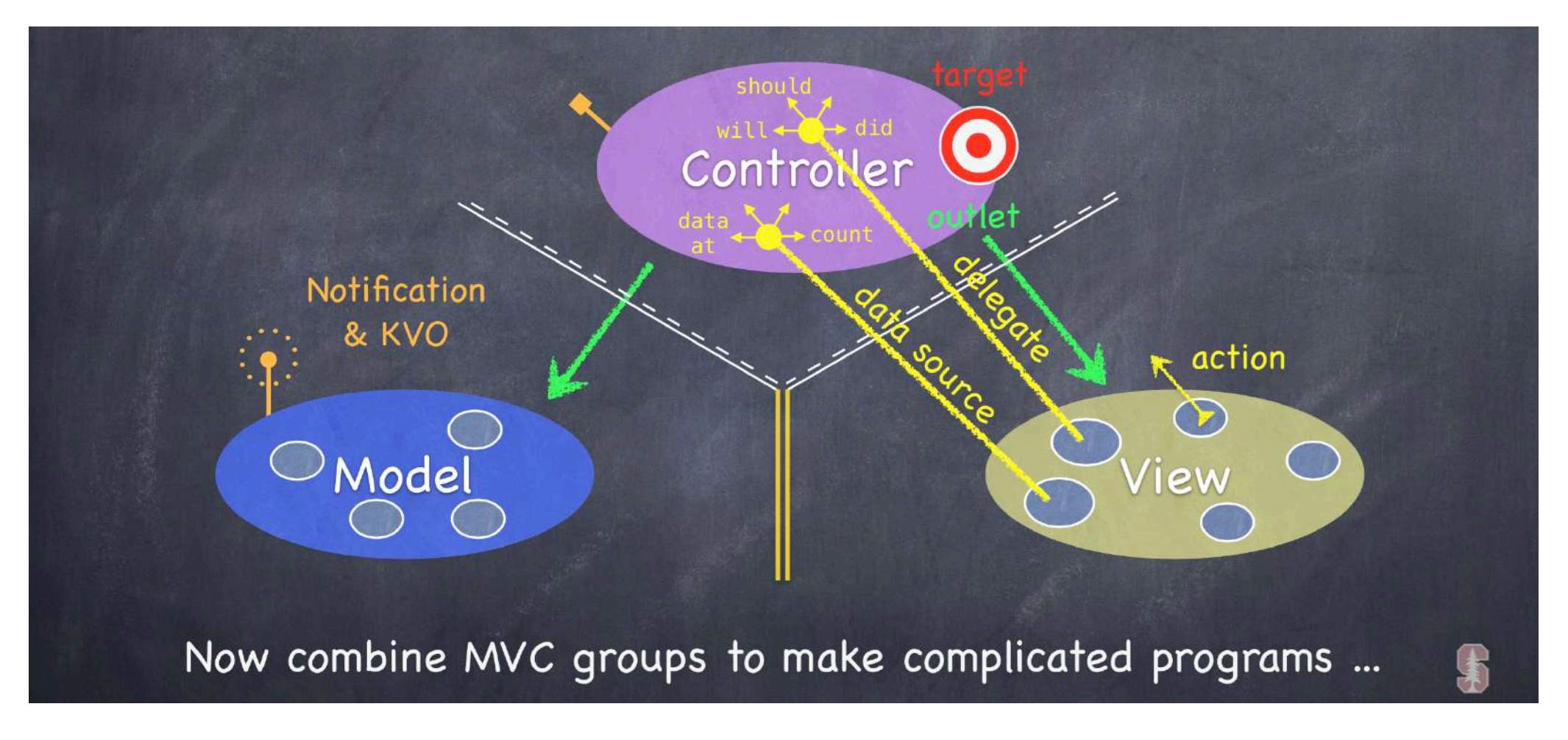

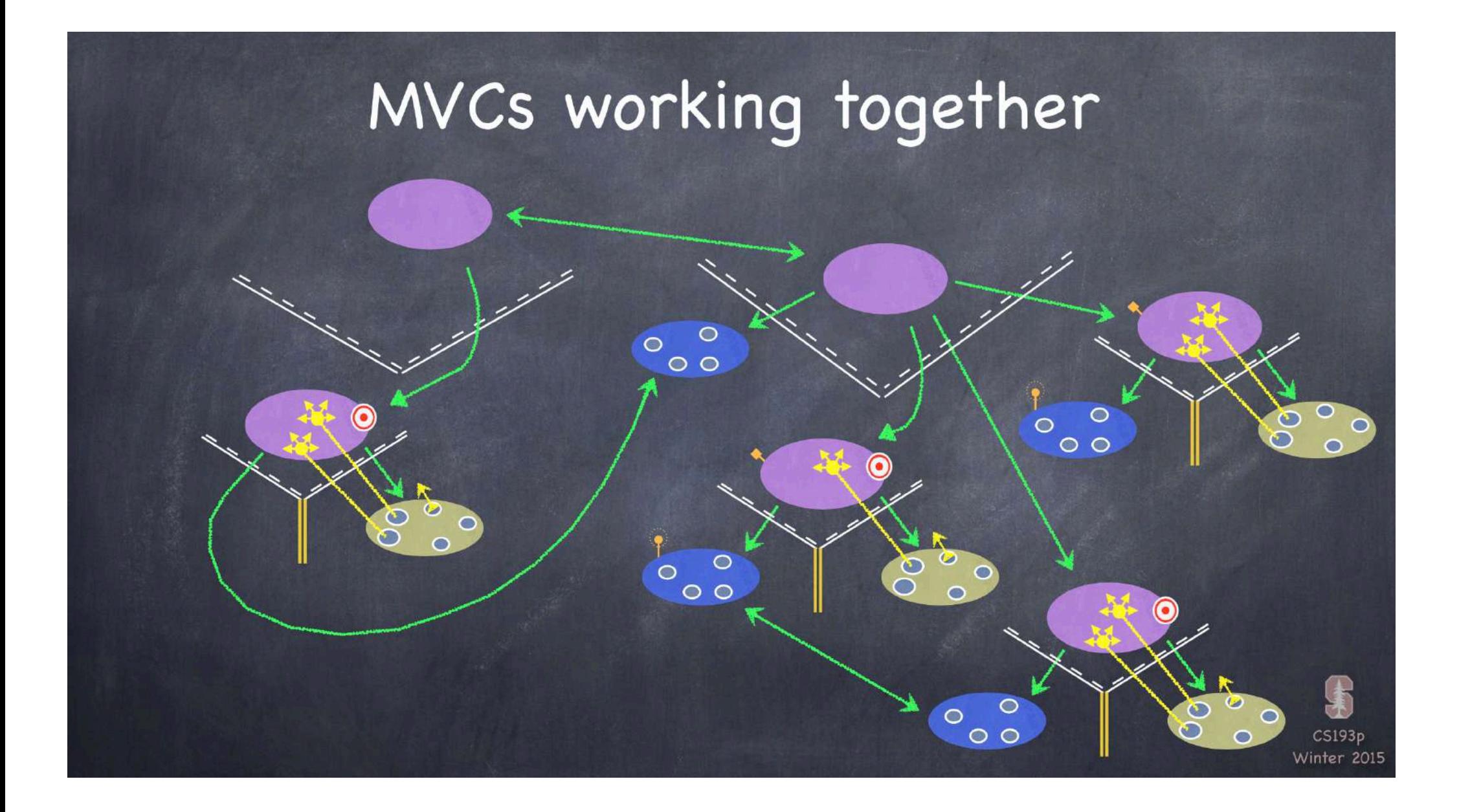

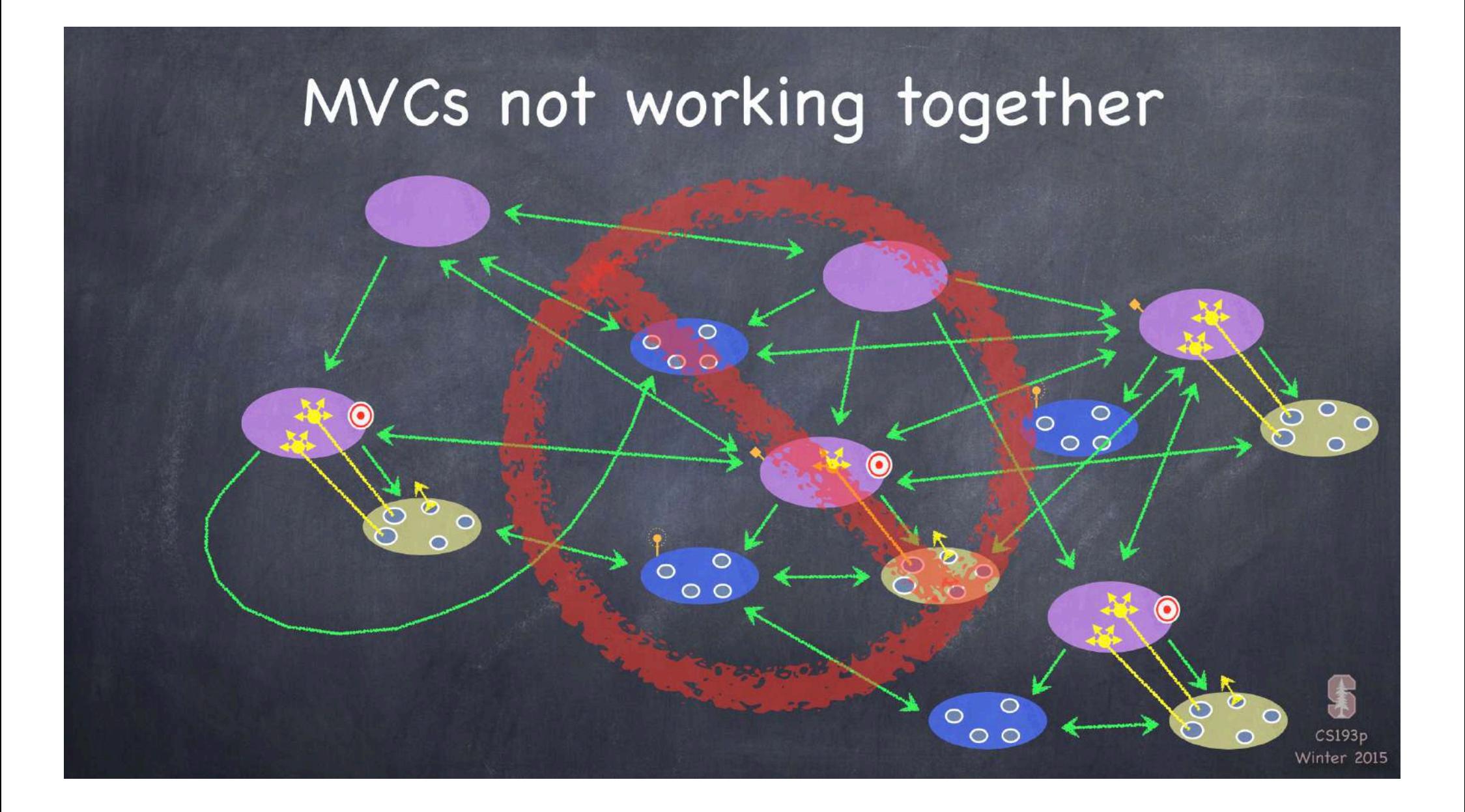

## MVC Methodology

#### n **Step 1: Models**

Define the classes that would embody the special application domain specific information

 $\blacksquare$  It can be as simple as an integer or string

#### n **Step 2: Views**

Define a user interface to the model by laying out a composite view (window) by "*plugging in*" instances taken from pre-defined UI classes

■ They request data from their model

#### ■ Step 3: Controllers

n Define associations between a model and a view and the situations of interest

## AngularJS

### **<sup>+</sup>**AngularJS Overview (i)

- Framework for building single page applications using MVC
- **Extends HTML** with declarative expressions for defining application's components (views, models)
	- Angular is what HTML would have been if it had been designed for applications
- Angular teaches the browser new tricks through directives
	- $\blacksquare$  Data binding
	- Support for forms and form validation
	- DOM control structures for repeating, showing and hiding DOM fragments
- $\blacksquare$  Conceived with testability in mind

### **<sup>+</sup>**AngularJS Overview (ii)

- Simplifies application development by presenting a higher level of abstraction to the developer
	- You don not manipulate the DOM directly
- Built with CRUD (*Create/Read/Update/Delete*) application in mind
	- Data-binding, form validation, reusable components, unit-testing, end-to-end testing
	- **n** (!!) The majority of web applications are CRUD
- Not a good fit for Games and GUI editors
	- n Intensive and tricky DOM manipulation
	- Use a library with a lower level of abstraction (e.g. jQuery)

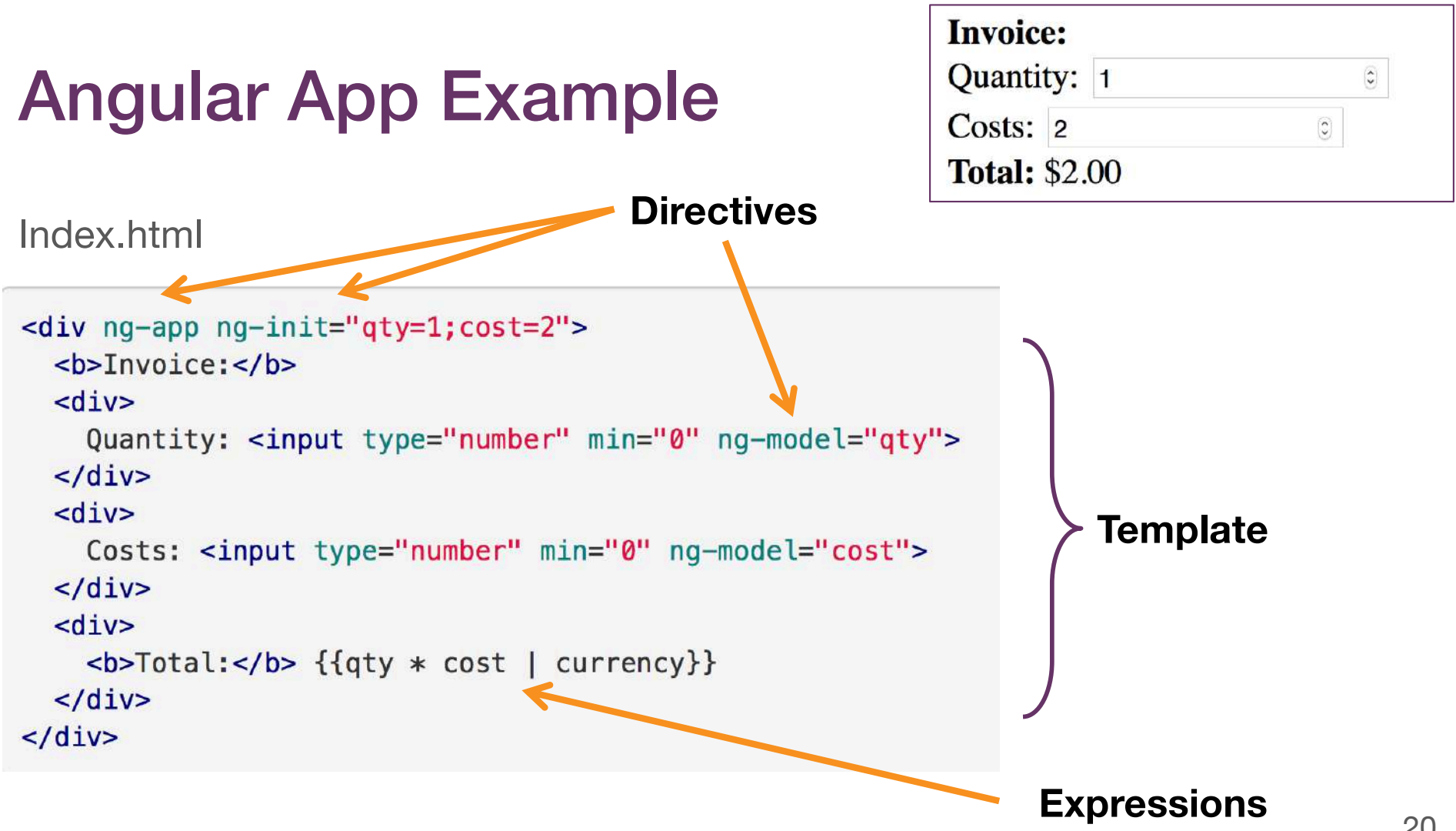

### **<sup>+</sup>**Compilation Process

■ When Angular initialize, it compiles (*parses and processes*) the template for producing a **view**

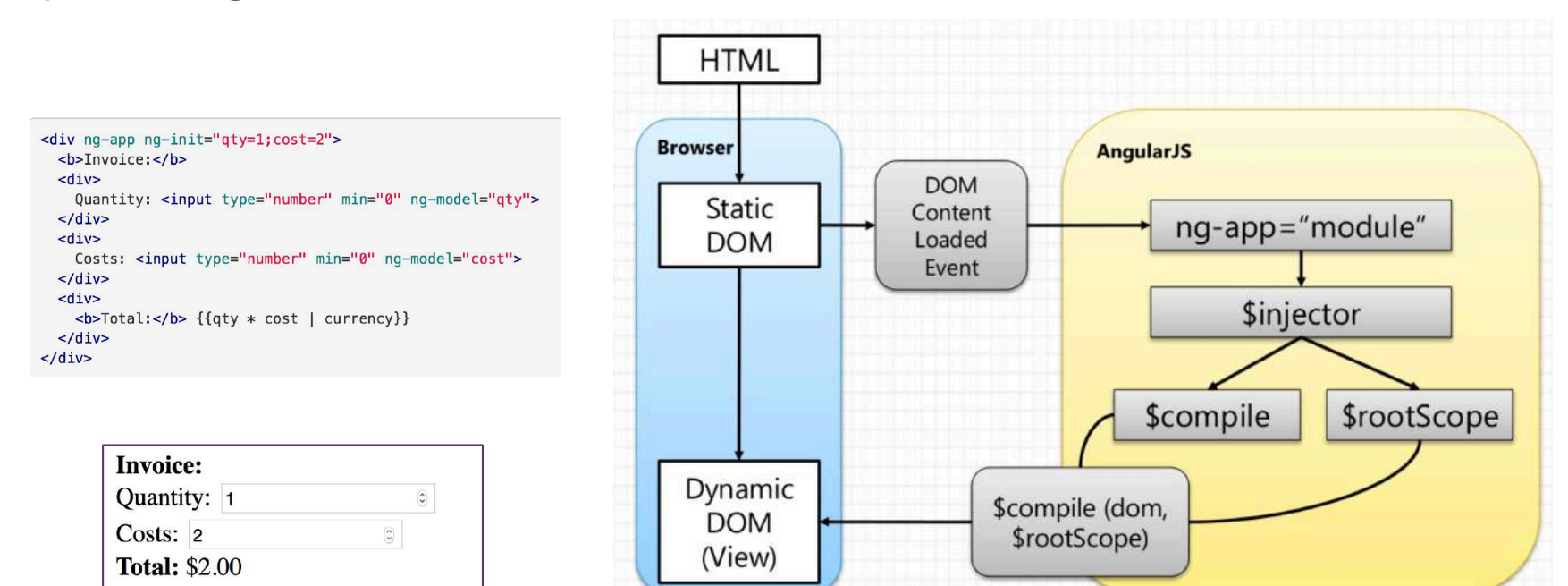

21

### **<sup>+</sup>**Compilation Phases

- **1. Compilation**: traverse the DOM and collect all of the directives
	- $\blacksquare$  The result is a linking function.
- **2. Linking**: combine the directives with a scope and produce a *live view*
	- **n** Any changes in the scope model are reflected in the view, and any user interactions with the view are reflected in the scope model (**2-way binding**)

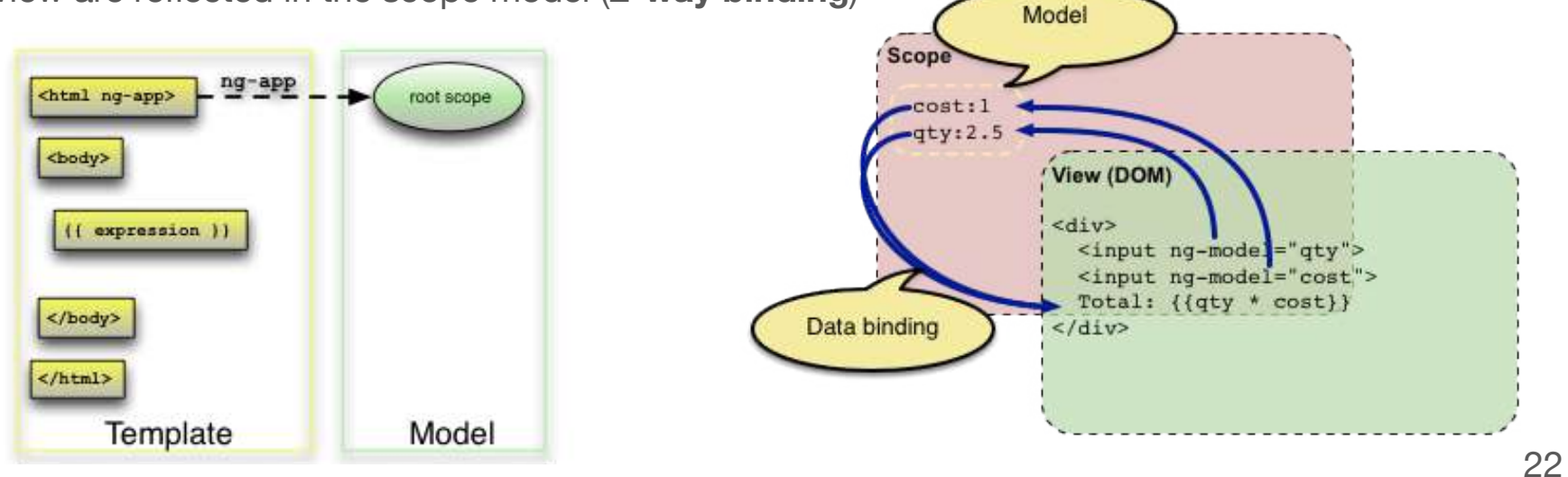

### **<sup>+</sup>**AngularJS MVC

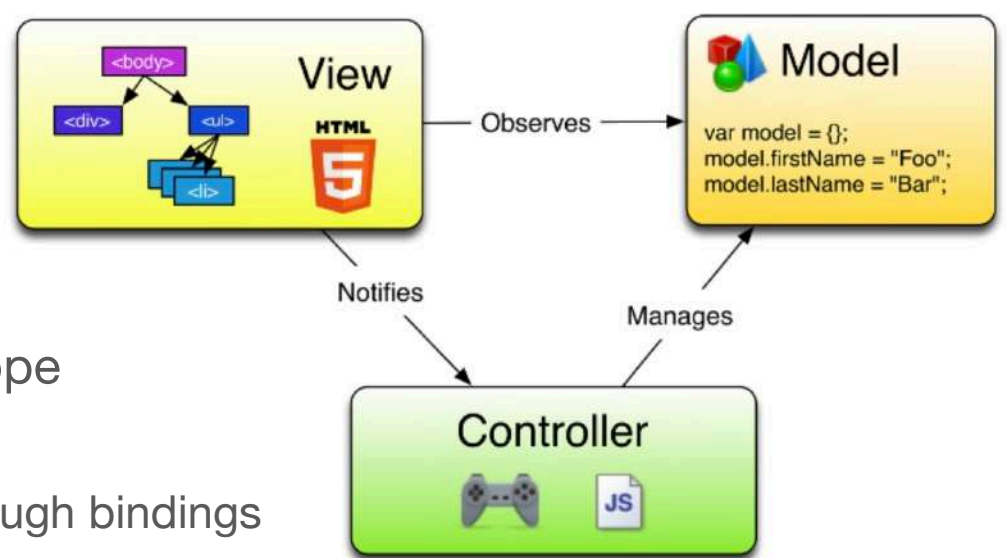

- Models are the properties of a scope
	- Scopes are attached to the DOM
	- Scope properties are accessed through bindings
- Views are the template (HTML with data bindings) that is presented to the user
- Controllers contains the business logic behind the application to decorate the scope with functions and values

### **<sup>+</sup>**Directives

- Annotations on DOM elements (e.g. attribute, element name, comment or CSS class)
- Tell the compiler (*\$compile*) to attach a specified behavior to that DOM element
- **Examples:** 
	- **ng-app**: specifies that the HTML element will be manage by angular
	- **ng-repeat**: instantiates a template once per item from a collection
	- **ng-hide**: shows/hides an HTML element based on the evaluation of an expression
	- **ng-src**: loads an image based on an expression

### **Directives**

#### ng-repeat example

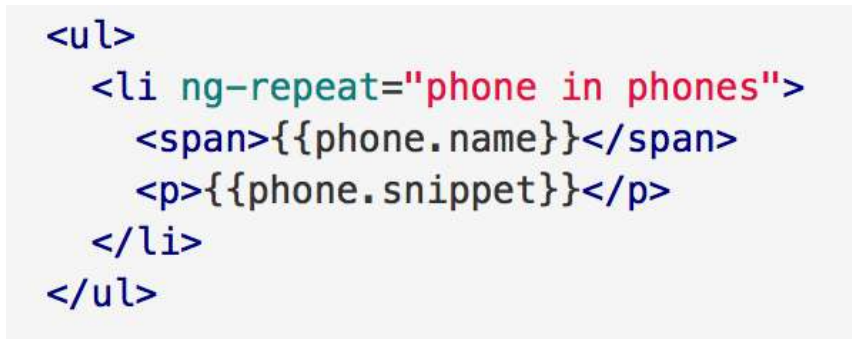

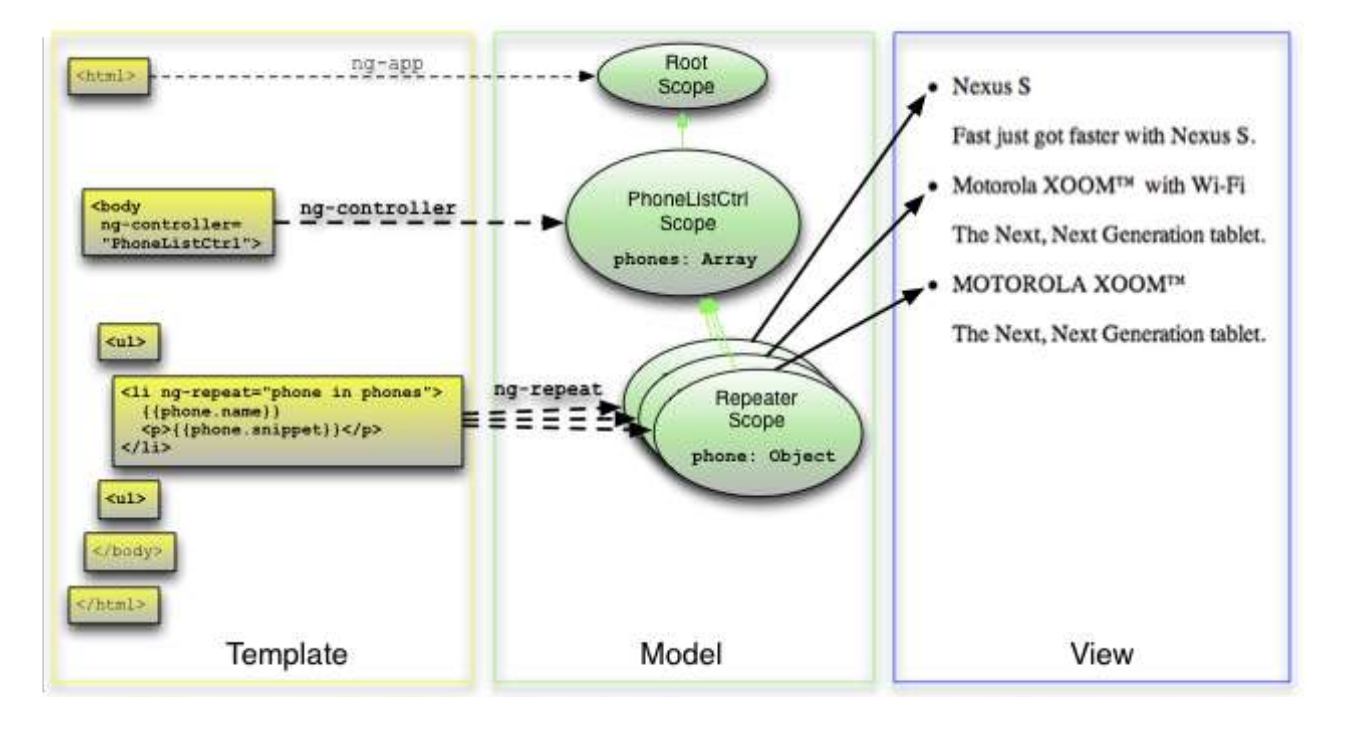

### **<sup>+</sup>**Data Binding

■ Automatic synchronization of data between the model and view components

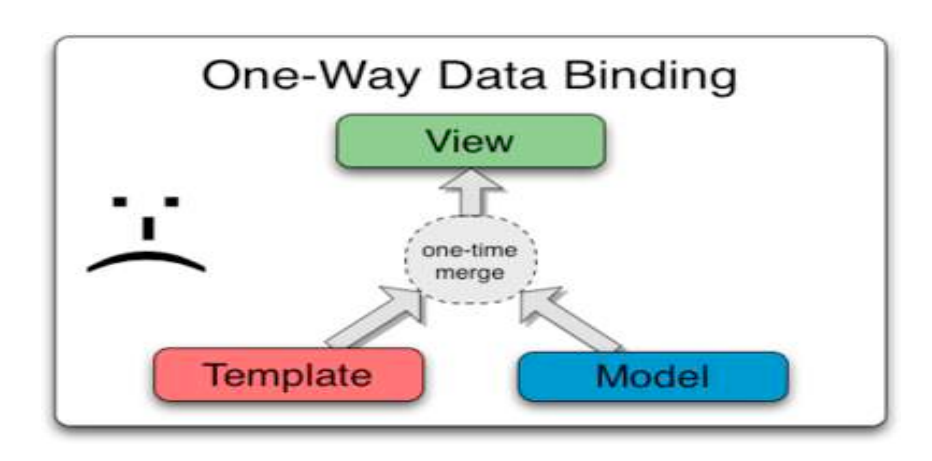

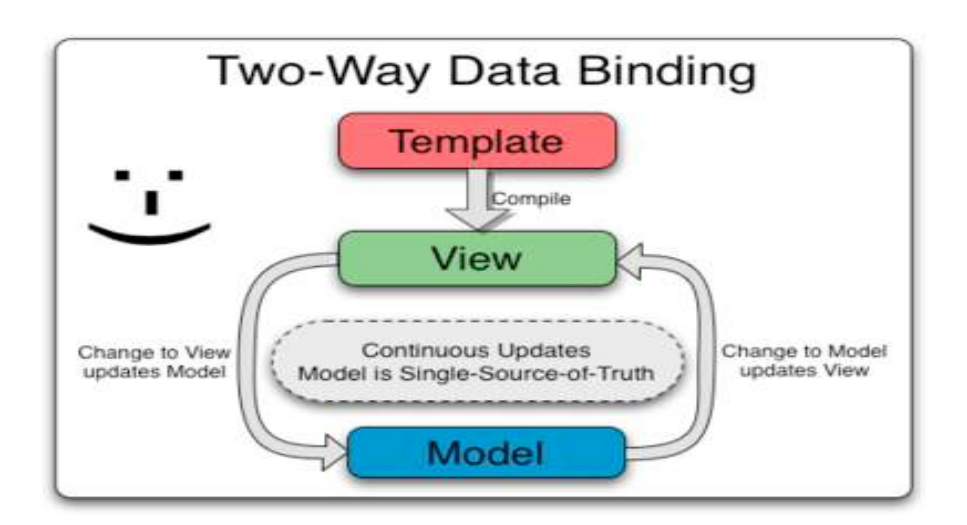

Most template systems Changes immediately reflected (Live view)

### **<sup>+</sup>**Expressions

- JavaScript-like code snippet in a template that allows to read and write variables
	- Syntax:  $\{ \{ \text{expression} \mid \text{filter} \} \}$
- Expressions bind the view and the model
	- Angular provides a scope for the variables accessible to expressions

```
<div ng-app ng-init="qty=1;cost=2">
<b>Invoice:</b>
<div>Quantity: <input type="number" min="0" ng-model="qty">
\frac{1}{2}<div>
  Costs: <input type="number" min="0" ng-model="cost">
\frac{1}{\sqrt{dy}}<div><b>Total:</b> {{qty * cost | currency}}
\frac{1}{\sqrt{d}}\langle/div>
```
### **<sup>+</sup>**Controllers (i)

- **n** The controller drives things:
	- Controls what data gets bound into the view (*i.e. prepares data for the view*)
	- **n** Define the business logic needed by a single view
- A controller is implemented via a JavaScript function that is used to augment the Angular Scope with data and logic

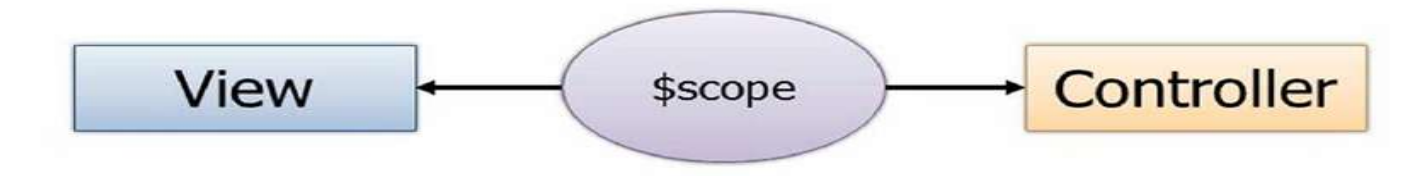

### **<sup>+</sup>**Controllers (ii)

- Controller are attached to the DOM via the ng-controller directive
- When angular finds a ng-controller directive, it instantiates a new Controller object creating a new child scope
	- Scopes are arranged in hierarchical structure

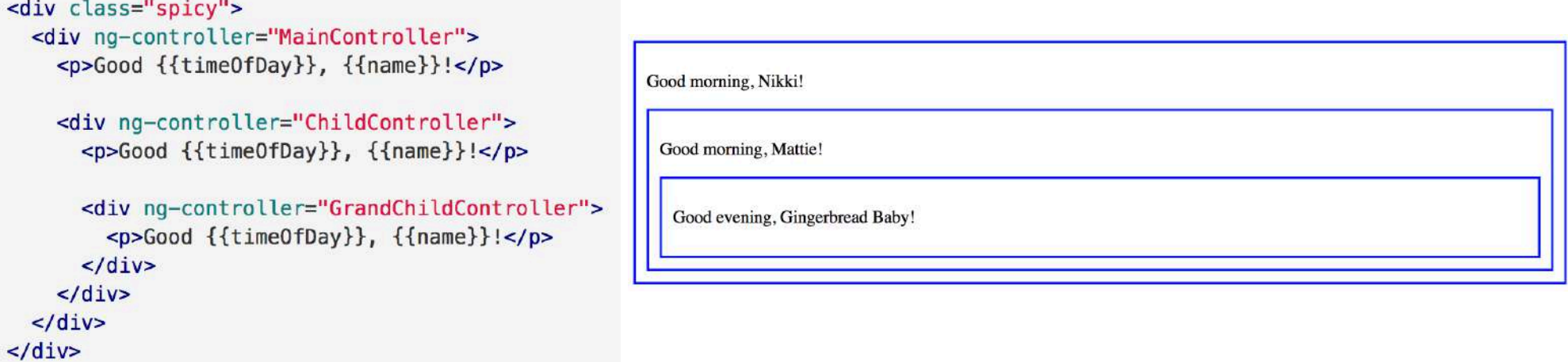

### Controller-Scope-View

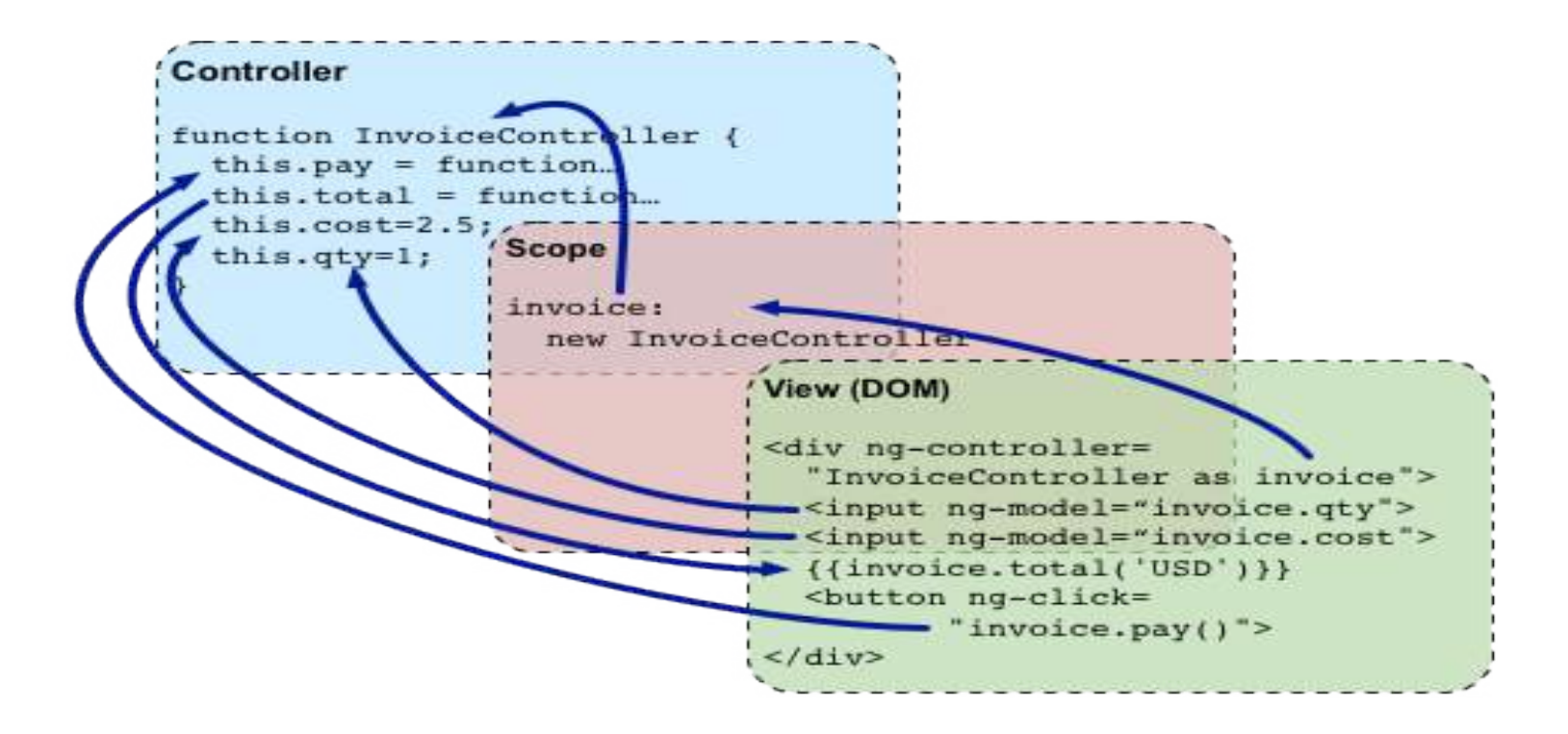

# **HANDS ON**

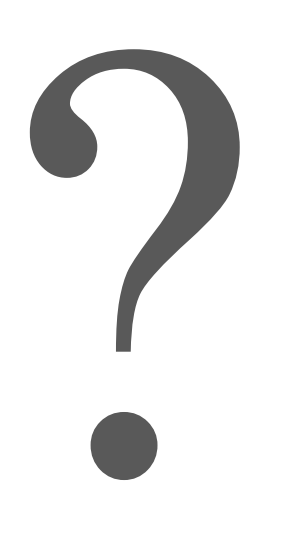